*Axxon Next* . *Windows*: -> ->**Axxon Next** -> -> .

## **.**

.

LicenseTool.exe < Axxon Next>\Axxon Next\bin\.

Axxon-, ( Axxon-) , *Axxon Next.*

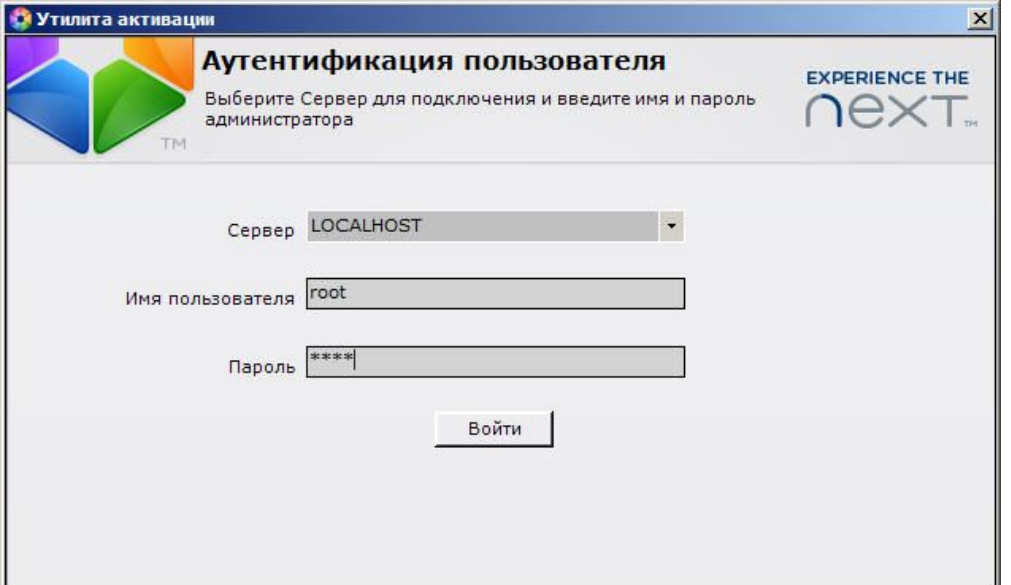

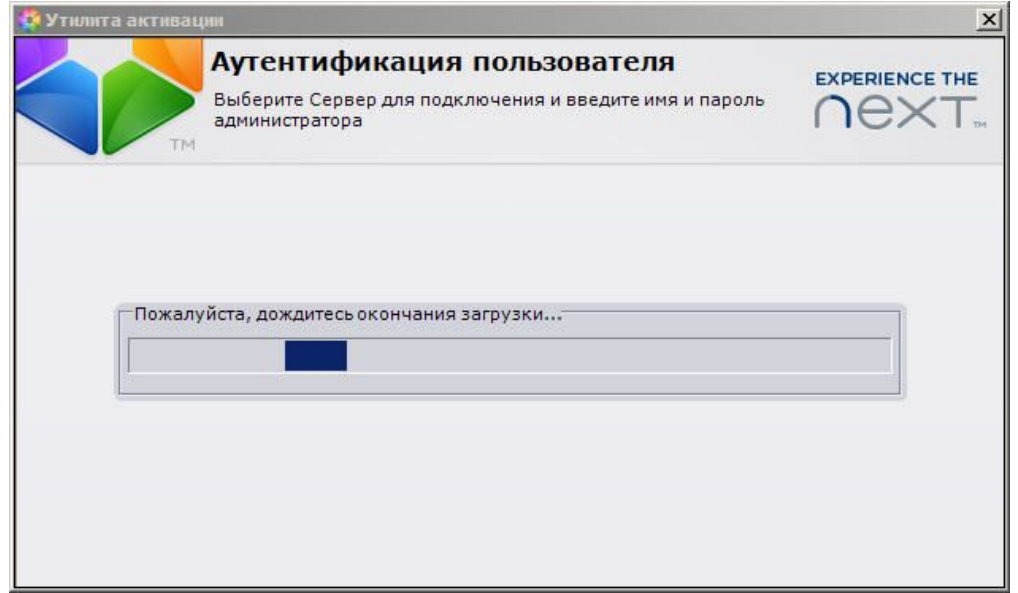

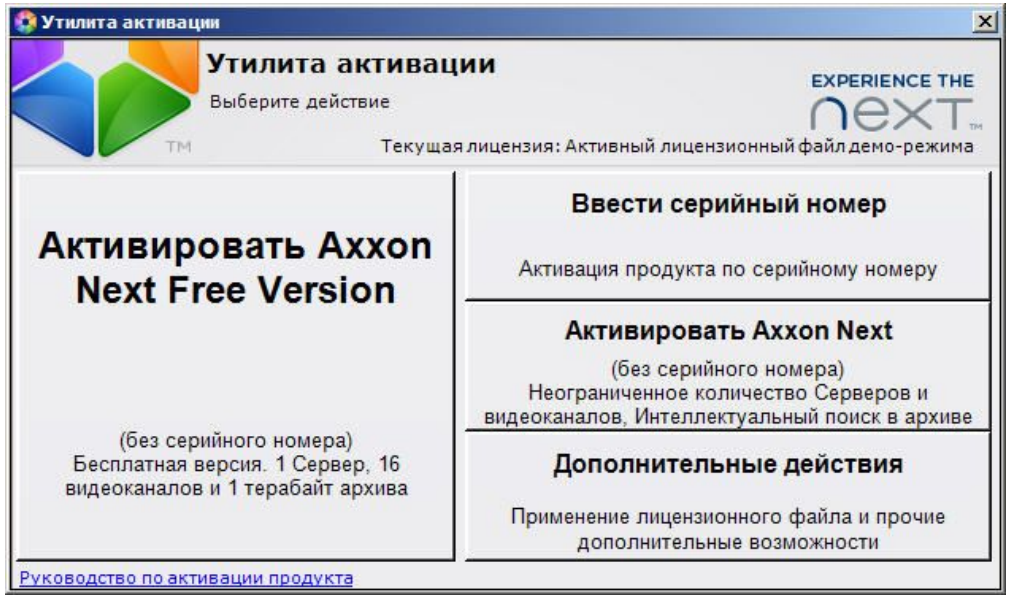

*Axxon Next* .

.

*Axxon Next Axxon Next* , *Axxon Next*.